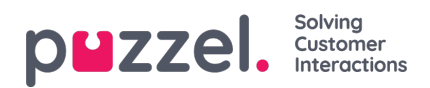

## **Indstillinger**

Dette afsnit er kernen i alle admin-relaterede aktiviteter, som du kan udføre i Puzzel WFM. Nogle nøgleopgaver er bl.a. at oprette teams, kompetencer, vagter, køer, kampagner.

Se indekstræet til venstre, som har en lang række artikler i dette afsnit.